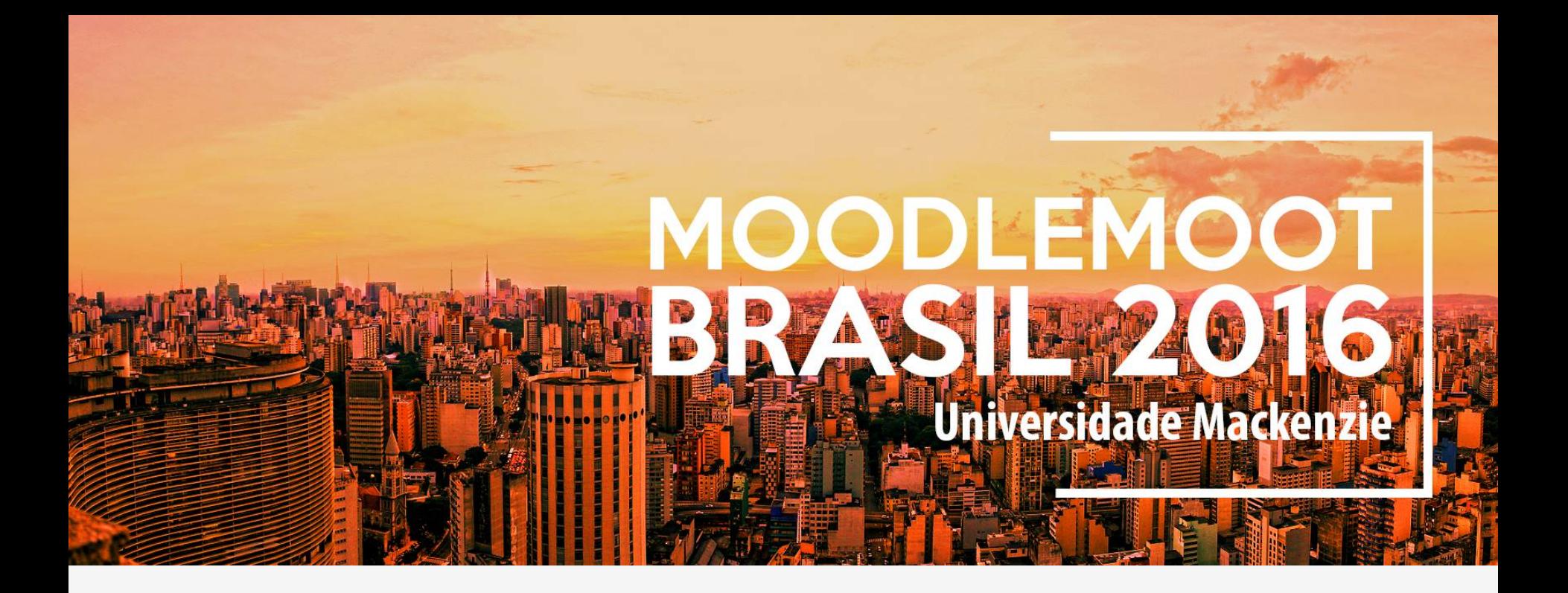

#### Customização Avançada Moodle MoodleMoot Brasil 2016

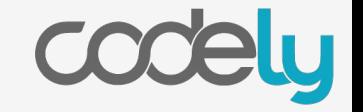

## Projeto de Customização

- ➔ Especificação (Mockups)
- ➔ Design (AI/PSD)
- ➔ Desenvolvimento (Tema Moodle)

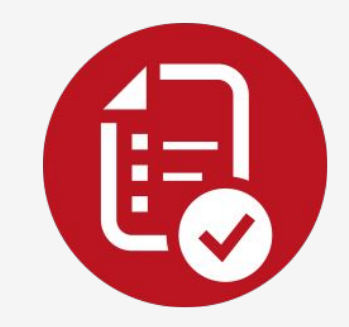

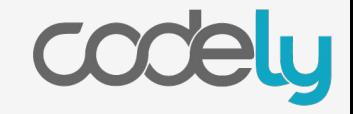

## Especificação (Mockups)

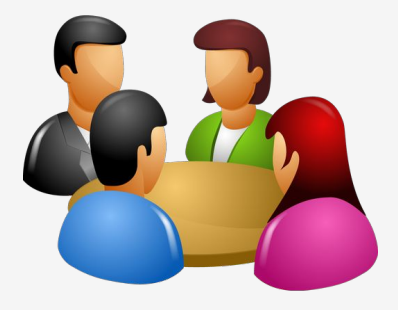

- **→** Reuniões
- $\rightarrow$  Requisitos
- $\rightarrow$  Análise

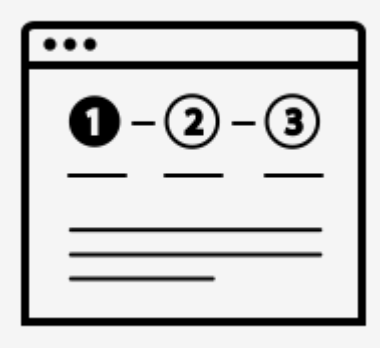

- ➔ Mockup
- $\rightarrow$  Arquitetura Infos.
- ➔ Usabilidade
- $\rightarrow$  Acessibilidade

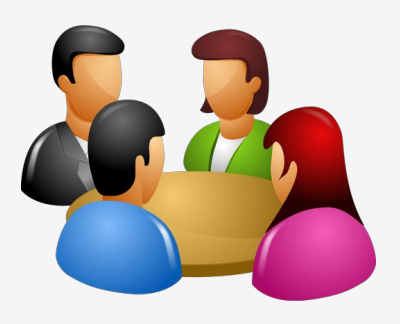

- ➔ Validação e Ajustes
- → Documento Navegável

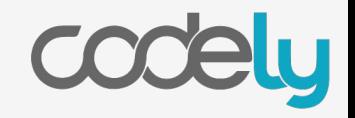

### Especificação (Mockups) - Ferramentas

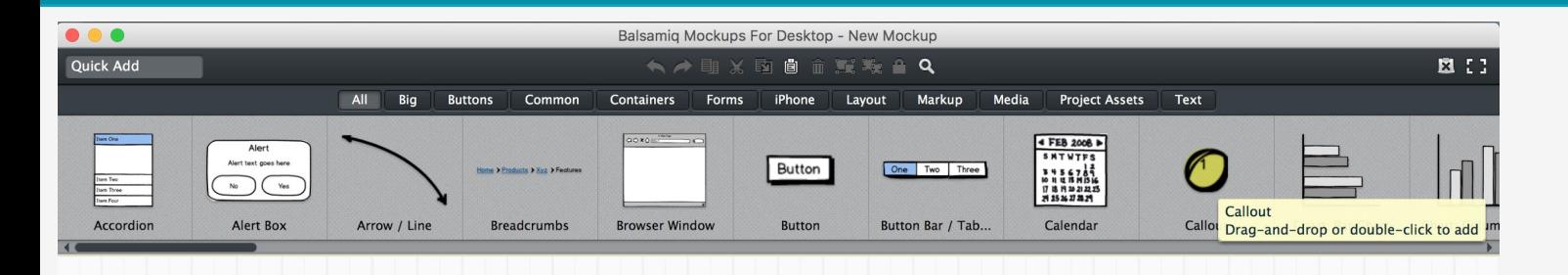

# Balsamiq Mockup

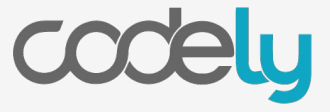

New Mockup X

### Especificação (Mockups) - Exemplos

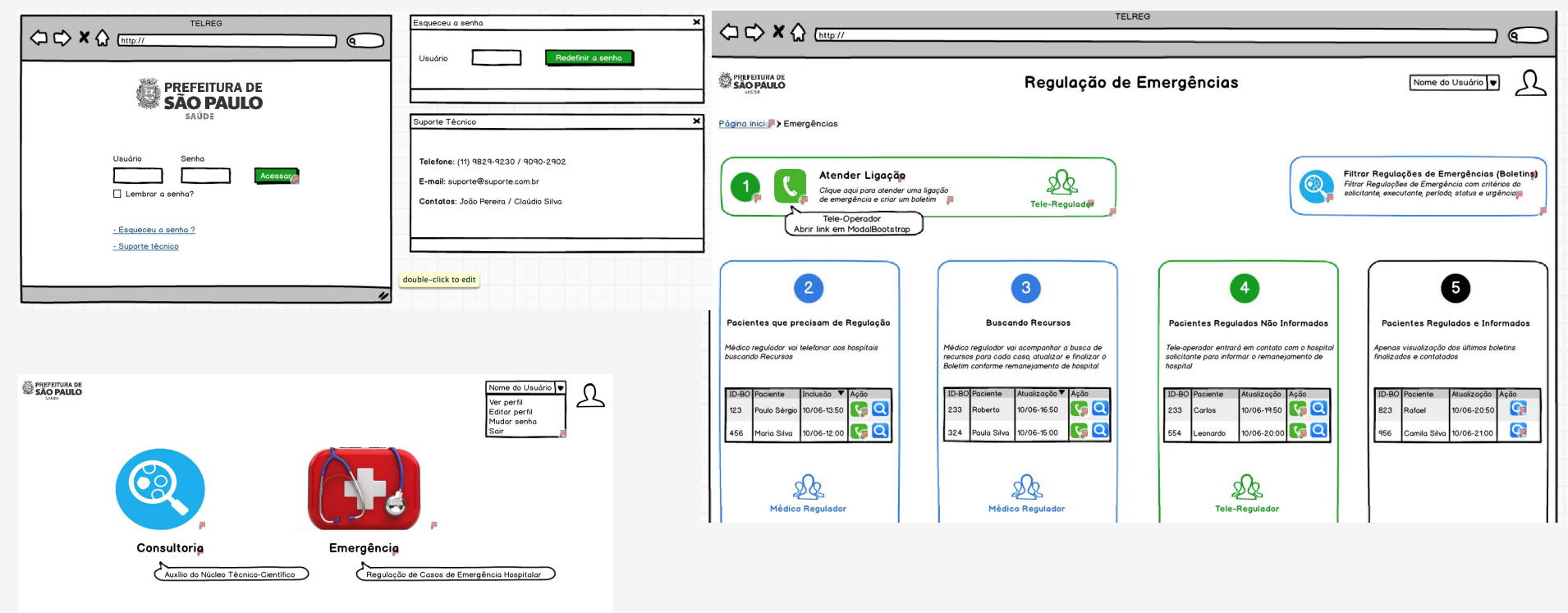

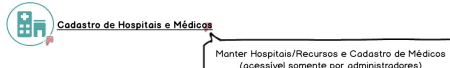

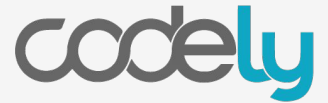

## Design (AI/PSD)

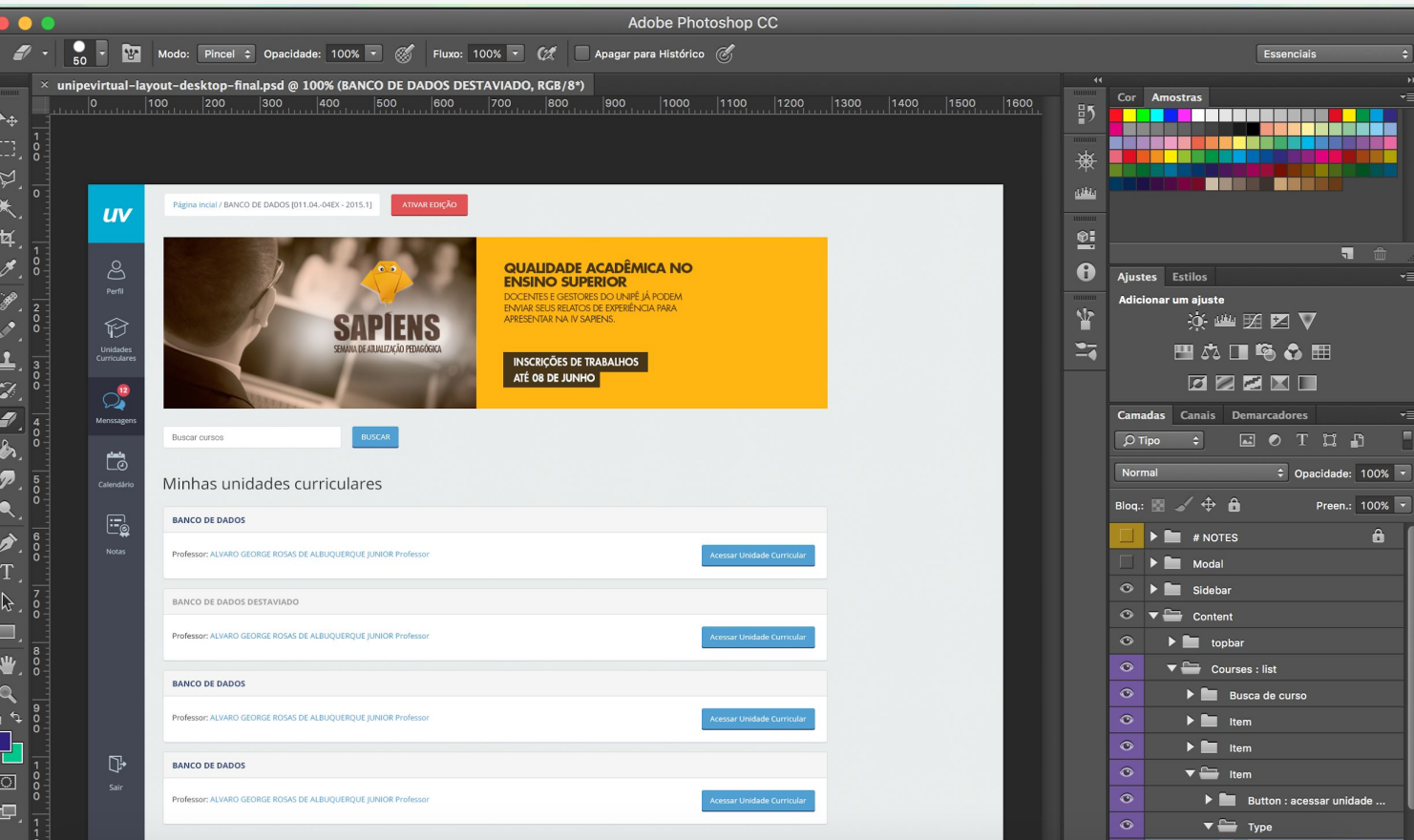

## Design (AI/PSD)

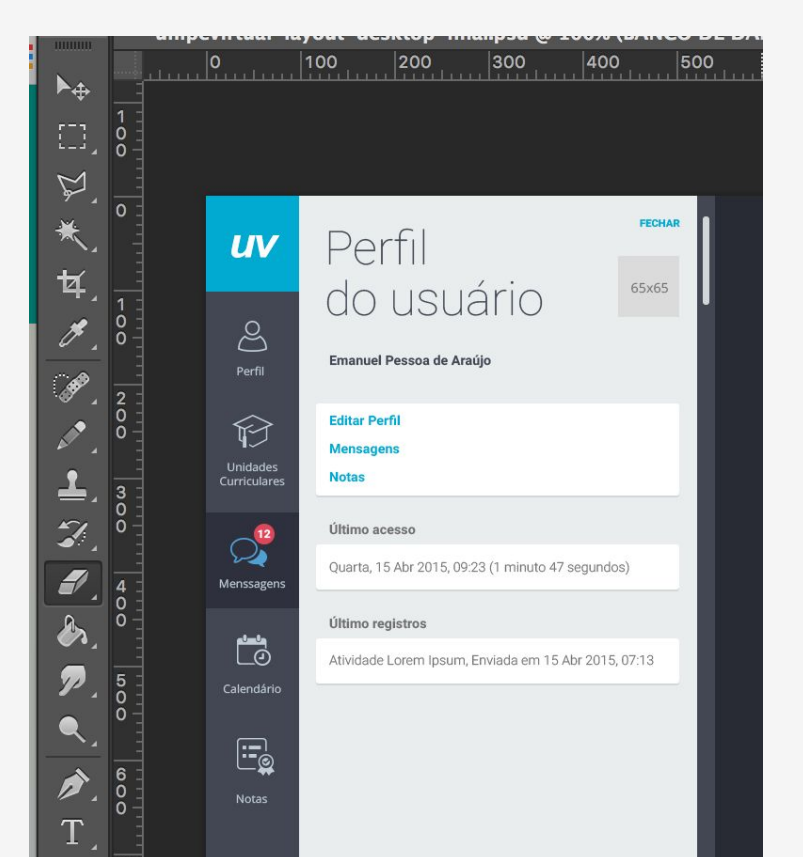

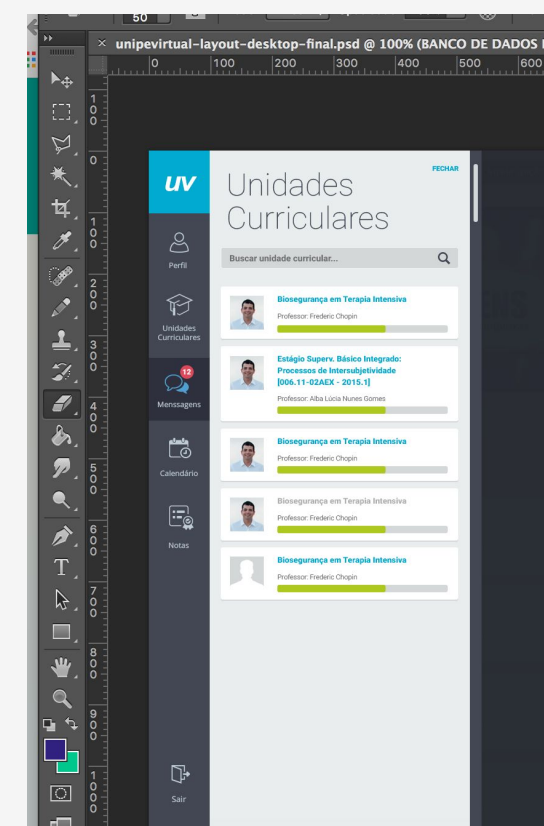

## Design (AI/PSD)

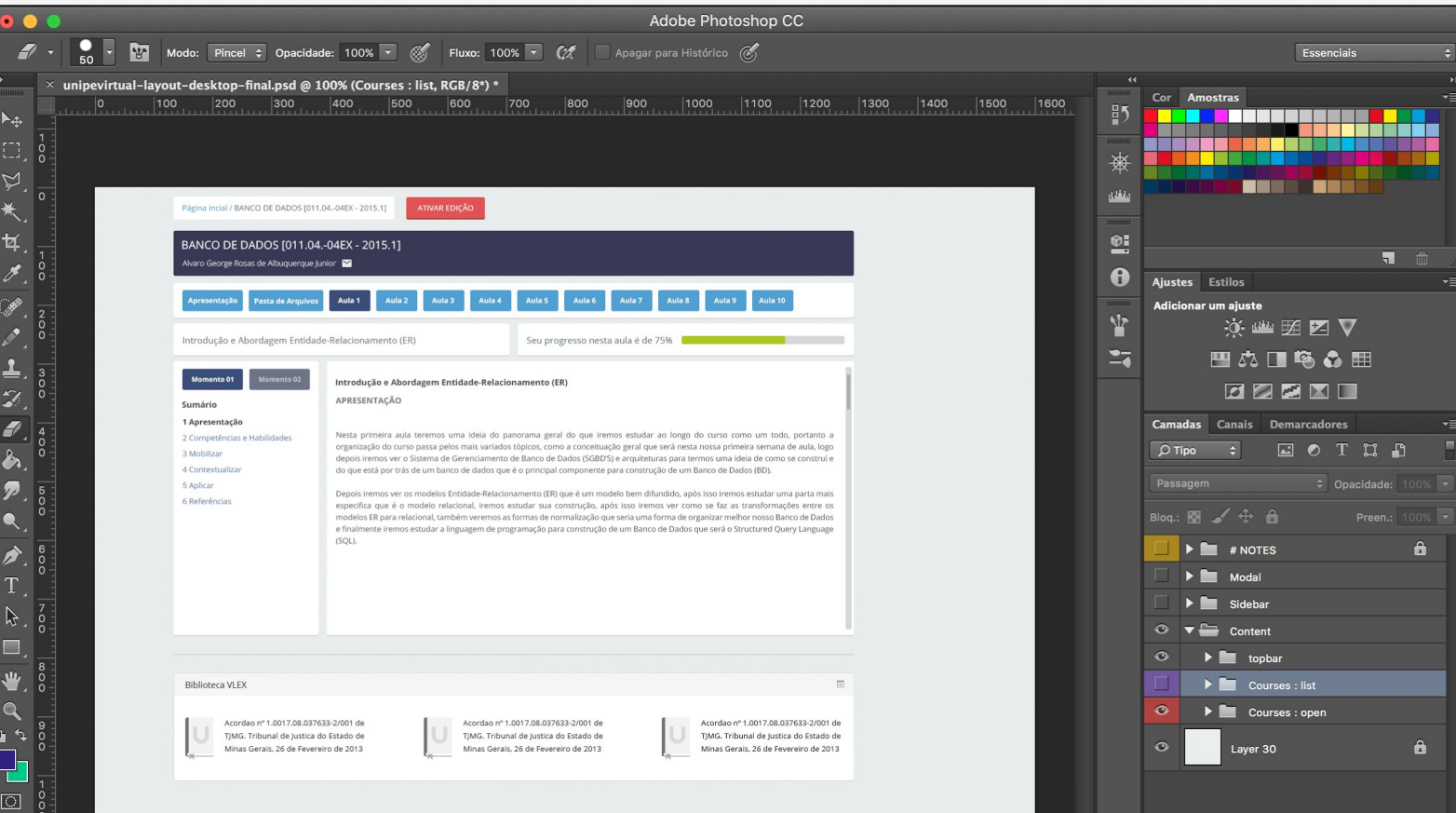

#### Desenvolvimento (Tema Moodle) - Brackets

 $\bullet\bullet\bullet$ 

index.html

.gitignore

404.html

blog.html

CNAME

favicon.ico

favicon.pnr

humans.txt

index.html

README.md

robots.txt

contribute.html

68 div id="header-wra <div id="heade

<div class>

<h1 cl

 $\langle$ /h<sub>1></sub>

sdiv c

 $\langle$ /div>

<div c

 $\langle$ /div>

 $\langle$ /div>

<div class

 $\langle$ /div>

<span

 $\langle$ /div>  $92 / \text{div}$ 

 $94$  !-- this is for so 95 div id="banner-wr 96 <div id="banne

 $\langle$ /div>  $101 / \text{div}$  $102 \rightarrow$ 103

 $\le d$ 

 $\leq$ 

 $\leq a$ 

 $69$ 70

 $71$ 

72

73  $74$ 

75

76

77

78

79

80

 $81$ 

82 83  $RA$ 

85

86

87 88

89

 $90$ 

 $91$ 

93

97

98

99

100

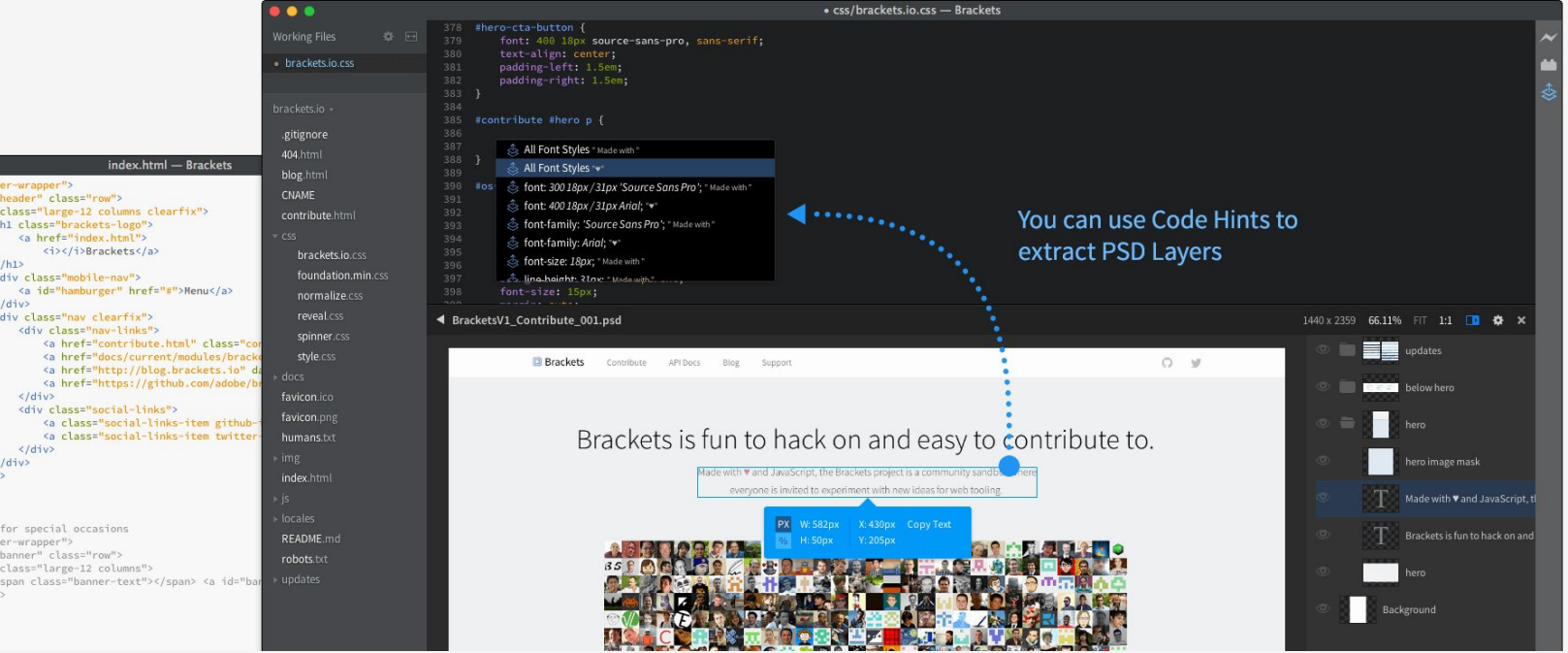

#### Desenvolvimento (Tema Moodle) - Brackets

- ➔ Importar PSD
- ➔ Emmet
- $\rightarrow$  Git
- → Funções Moodle

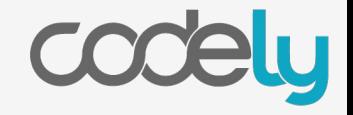

lu

 $\alpha$ 

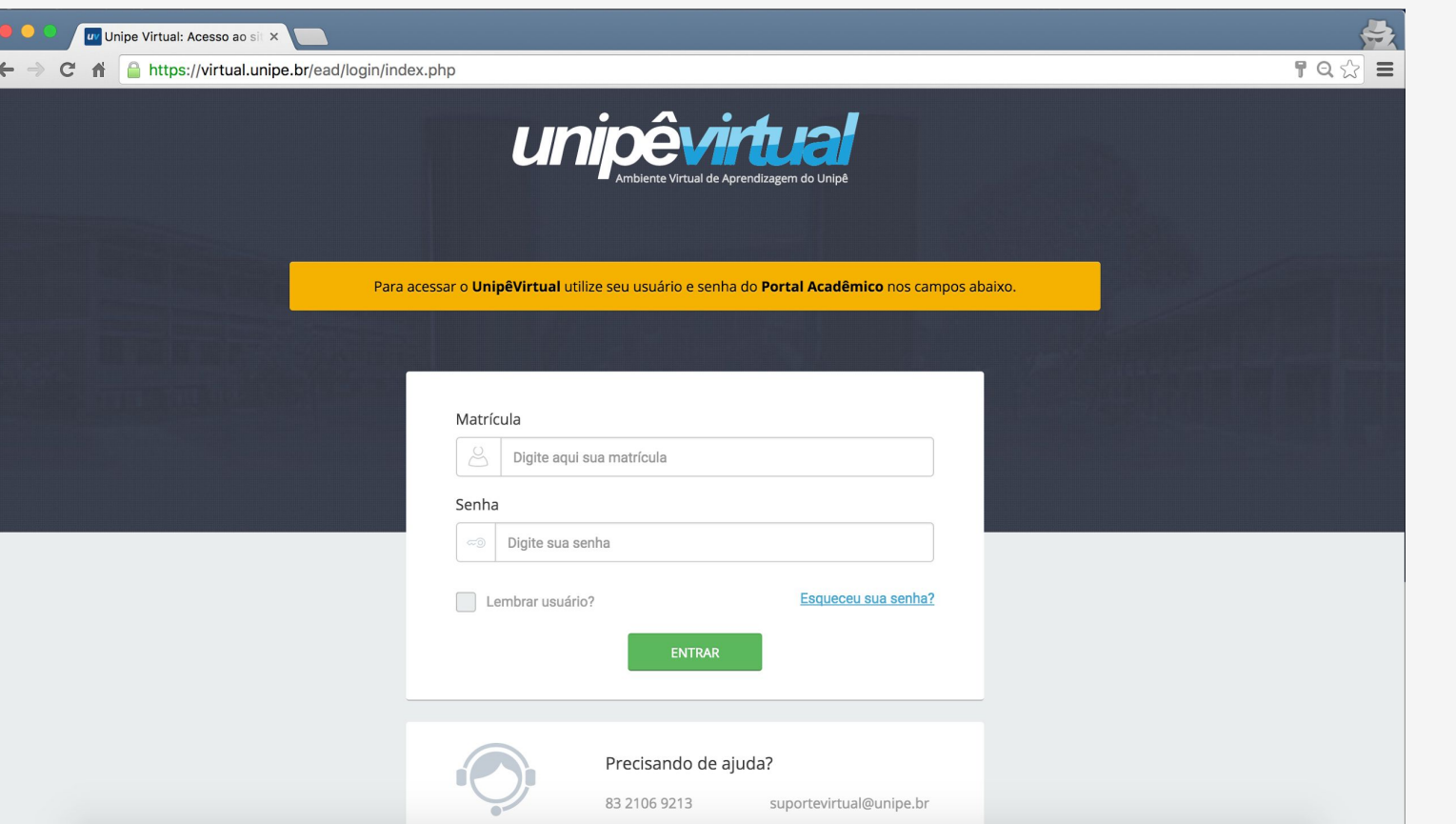

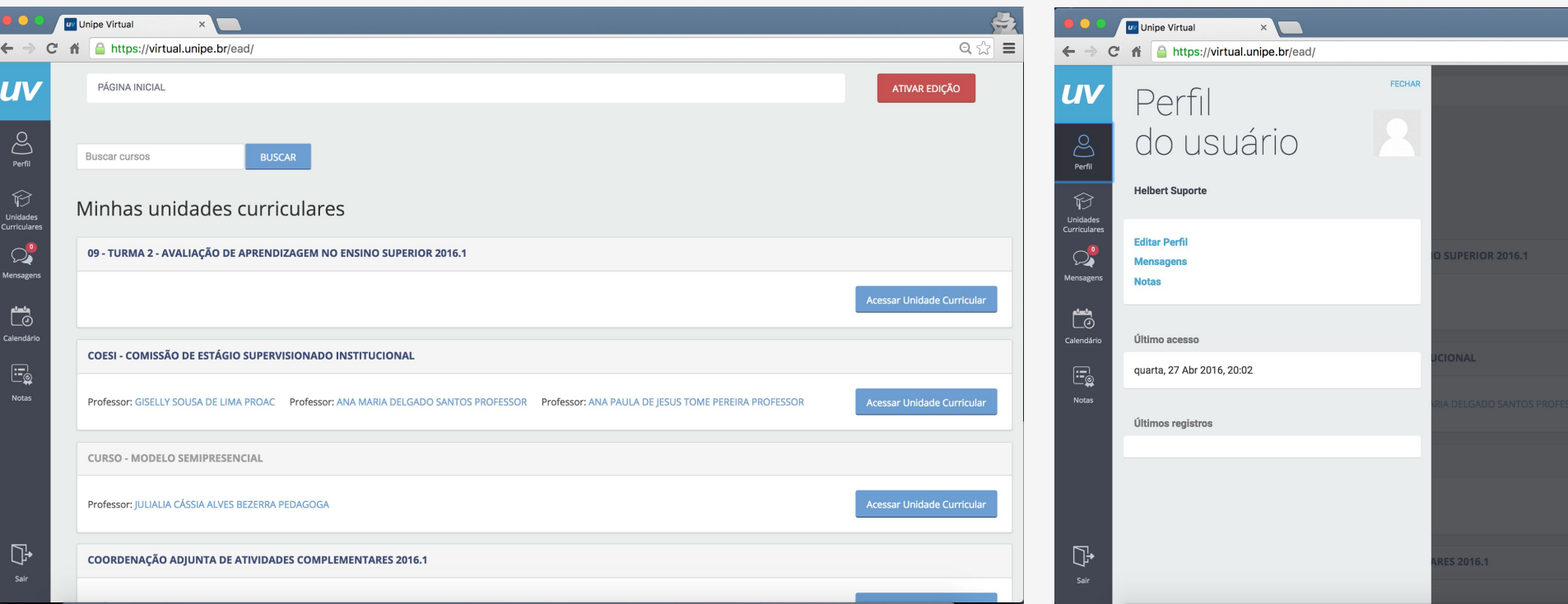

elu CO

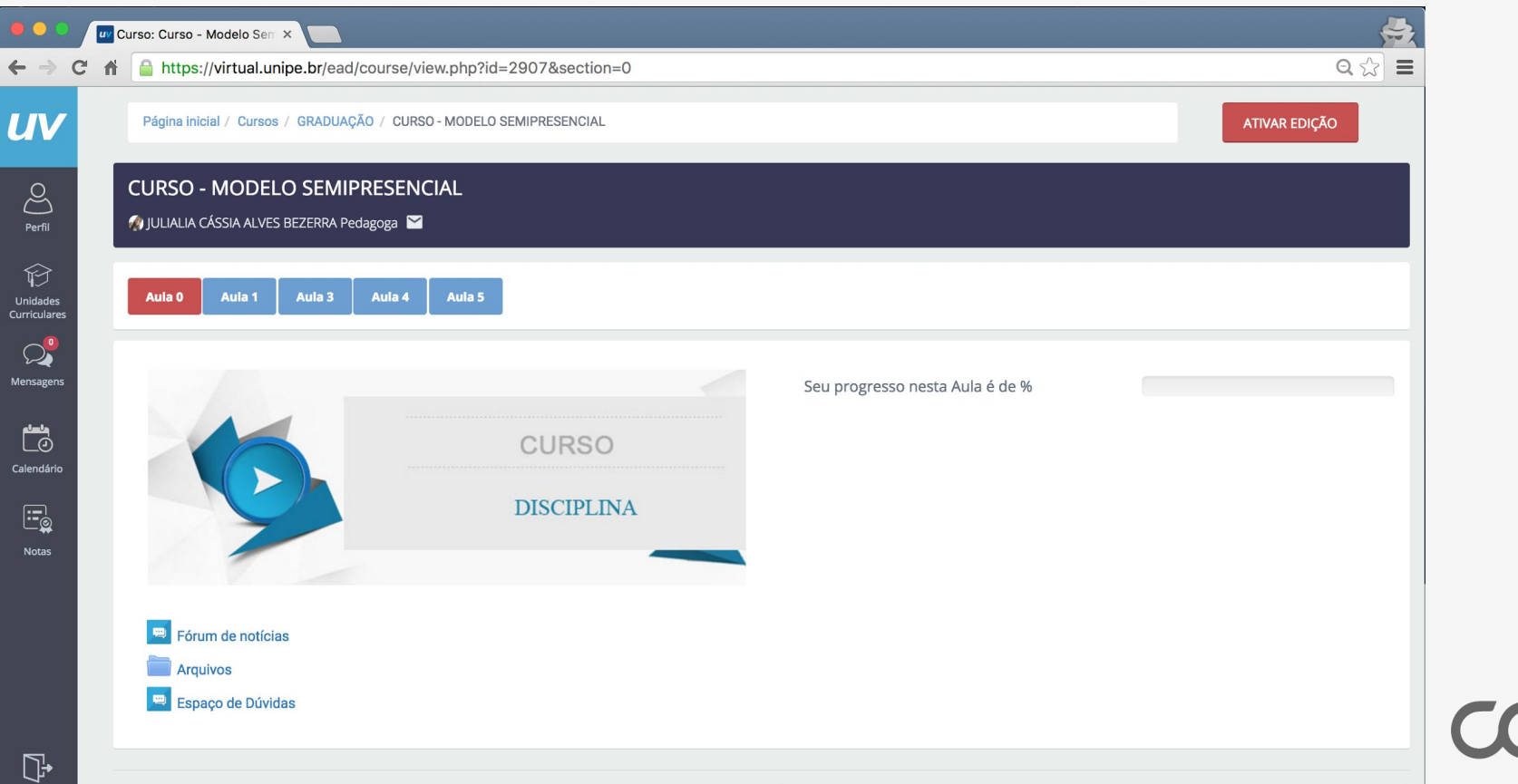

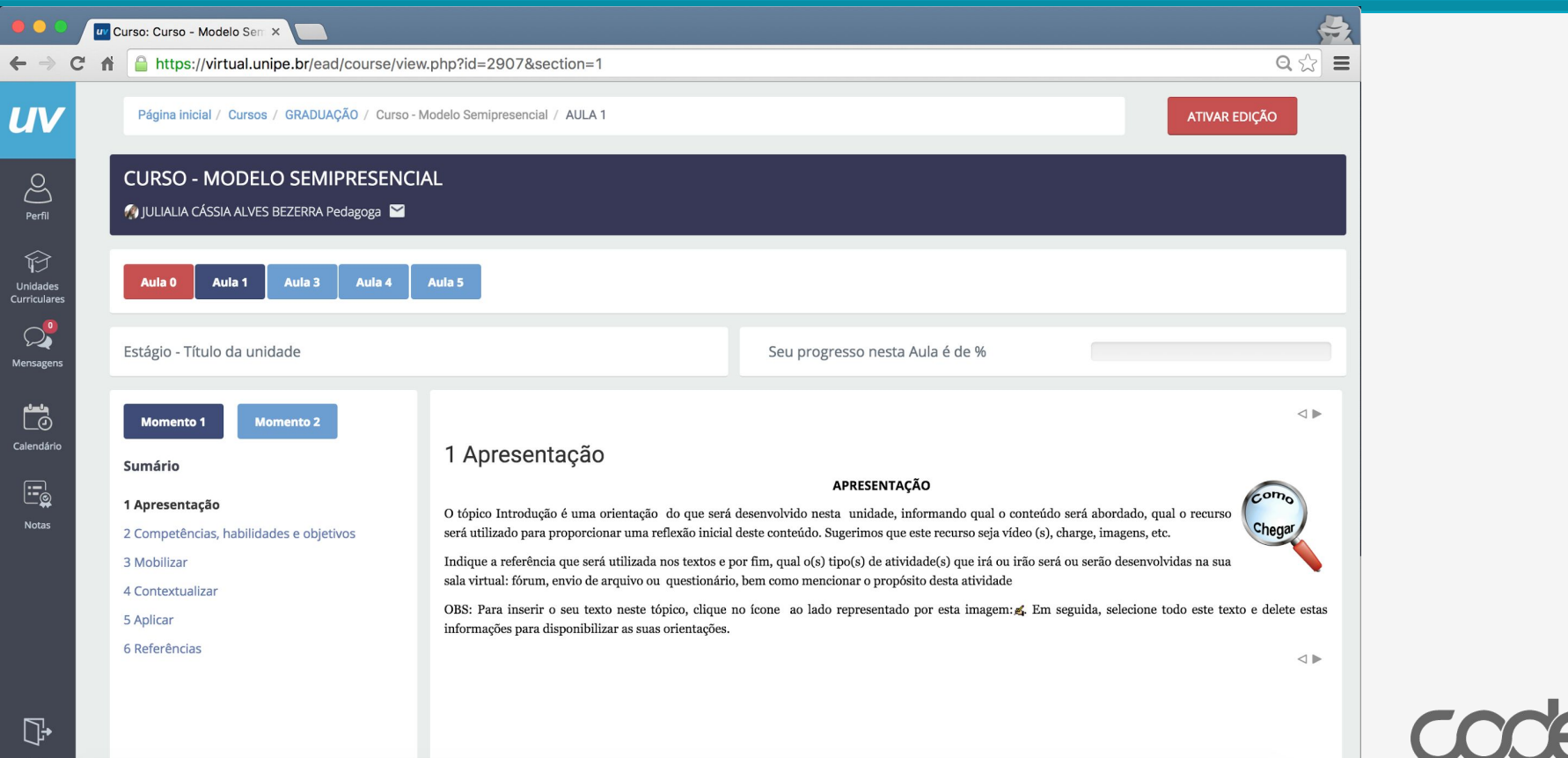

### Projetos Codely

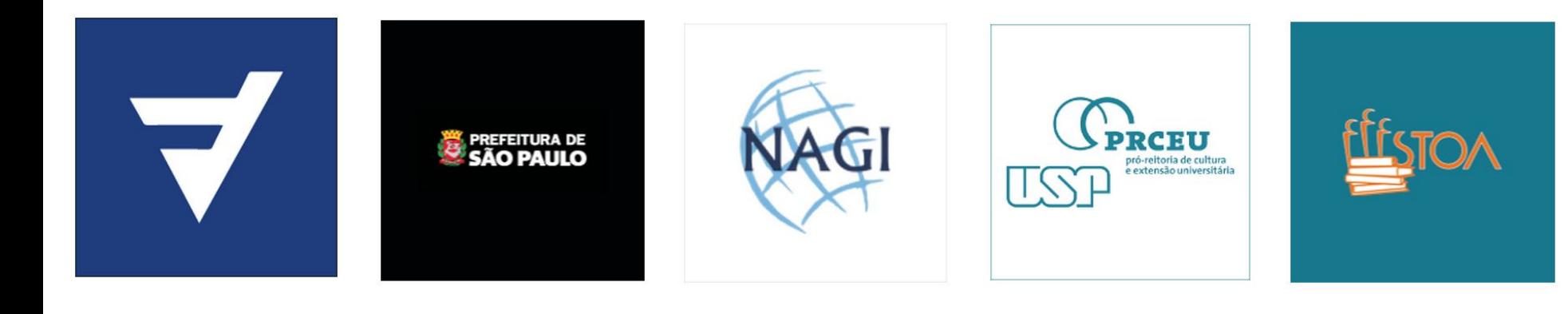

lu

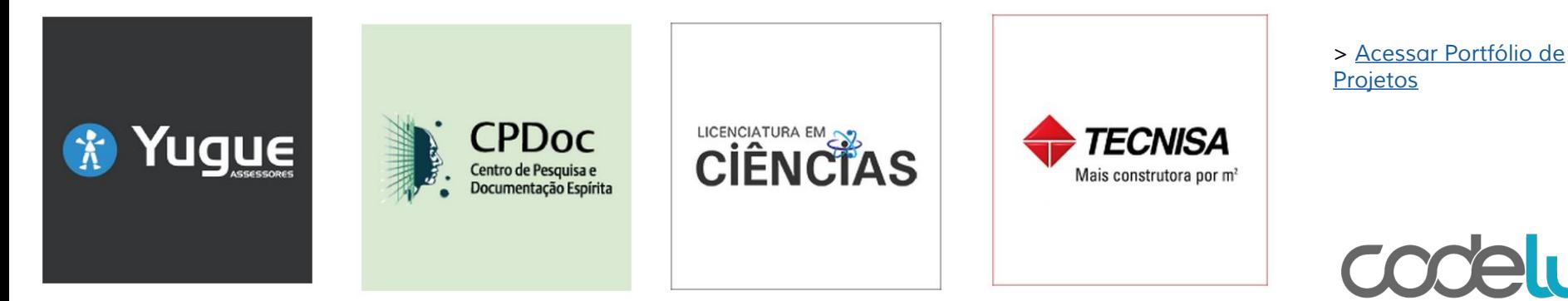

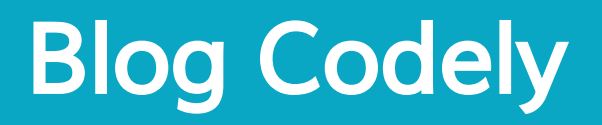

- ➔ Atualização Semanal com Novidades, Plugins, Dicas e Tutoriais Moodle
- ➔ Acesse já

# [codely.com.br/blog](https://codely.com.br/blog/)

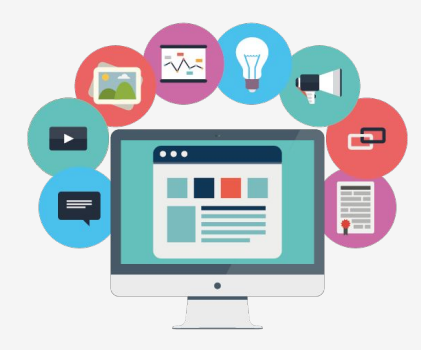

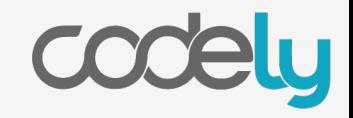

### Contato Codely

# [www.codely.com.br](https://codely.com.br)

### helbert[@codely.com.br](https://codely.com.br/contato/)

Skype: helbertds / Hangout: [helbert@codely.com.br](mailto:helbert@codely.com.br) Av. Queiroz Filho 1700, Torre E - Sala 904 - São Paulo

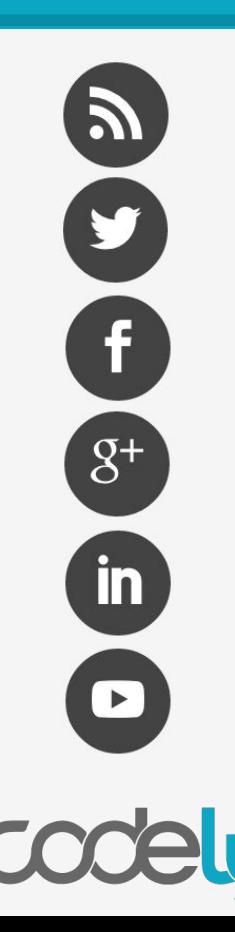

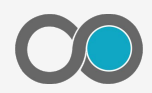